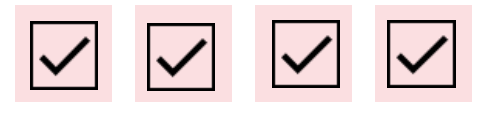

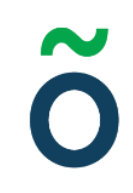

# **Protokoll: Fullmäktigemöte 3 – Verksamhetsåret 2021/22**

**Datum:** 2021-12-08 **Tid:** 17.00 **Plats:** Zoom Kallade: Fullmäktige 21/22, talmanspresidium, [kallelse@gota.gu.se](mailto:kallelse@gota.gu.se)

### **Närvarande:**

#### **Enskilda ledamöter:**

Linnéa Kjellström\* Elvira Ströhemann Wolmesjö\* Pontus Jacobsson\*

#### **Enighetsalliansen:**

Rasmus Lukk\* Stefan Olsson\* Robert Johnsson\* Alex-Julius Malmqvist\*

#### **Paddingtons vänner:**

Olbar Hammer Ekhem\* Cathrine Ringdahl\* Leo Lavelle\* *(tillkom 17.56)* Oliwier Radke\*

**Paddingtons vänner 2:** Alfred Nordh\* Ebba Liikanen\*

**Slir listan:** Ertan Kantur\*

#### **Kårstyrelsen:**

Araz Farkosh Mathilda Bandarian Ebba Callenberg Leonardo Rhedin Stina Arketeg Thor Axell Adnan Jordamovic Lucas Fritzon Beatrice Hedly

**Verksamhetsrevisor:** Sandra Magnusson

**Talmanspresidium:** Hampus Haugland

**Bilagor:** *Bilaga 1: röstlängd och övriga närvarande*

*\*= Röstberättigade*

#### **Adress**

Götabergsgatan 17 411 34 Göteborg

#### **Kontakt** 031-708 44 40 info@gota.gu.se

#### **Digitalt**

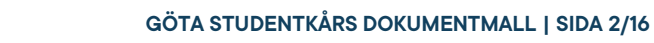

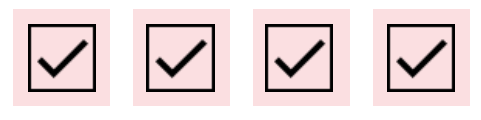

# **§ 1 Preliminärer**

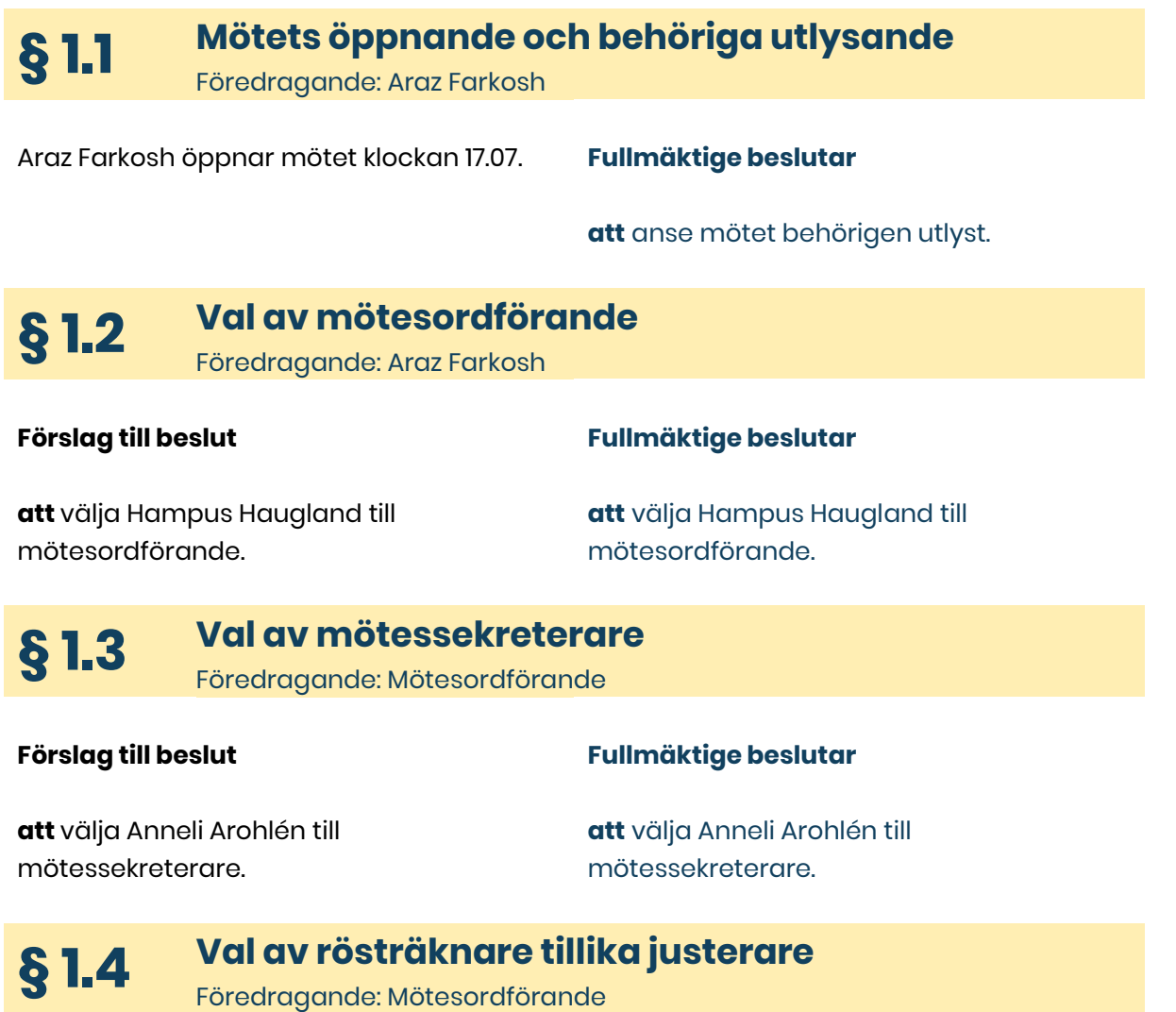

#### **Mötet föreslår**

#### **Fullmäktige beslutar**

**att** välja Linnéa Kjellström och Stefan Olsson till rösträknare tillika justerare av dagens protokoll.

#### **att** välja Linnéa Kjellström och Stefan Olsson till rösträknare tillika justerare av dagens protokoll.

# **Adress**

Götabergsgatan 17 411 34 Göteborg

**Kontakt** 031-708 44 40 info@gota.gu.se

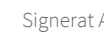

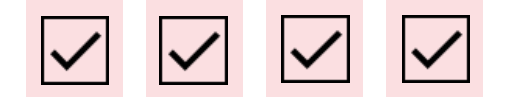

**Fullmäktige beslutar**

# **§ 1.5 Avsägelser**

Föredragande: Mötessekreterare

#### **Följande personer har avsagt sig sitt förtroendeuppdrag inom Göta studentkår:**

**>** Uliana Andersson, styrelseledamot Humanistsektionens styrelse.

# **§ 1.6 Justering av röstlängd**

Föredragande: Mötessekreterare

#### **Mötessekreterare föreslår**

**att** fastställa röstlängden till 13 stycken röstberättigade ledamöter.

#### **Fullmäktige beslutar**

**att** fastställa röstlängden till 13 stycken röstberättigade ledamöter.

**att** lägga avsägelsen till handlingarna.

**§ 1.7 Adjungeringar**

Föredragande: Mötesordförande

#### **Kårstyrelsen föreslår**

**att** hålla ett öppet möte för alla Göta studentkårs medlemmar.

#### **Fullmäktige beslutar**

**att** hålla ett öppet möte för alla Göta studentkårs medlemmar.

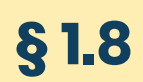

### **§ 1.8 Godkännande av föredragningslistan** Föredragande: Mötesordförande

#### **Förslag till beslut**

#### **Fullmäktige beslutar**

**att** godkänna föredragningslistan.

**att** godkänna föredragningslistan.

**§ 1.9 Föregående mötesprotokoll** Föredragande: Mötesordförande

### **Adress**

Götabergsgatan 17 411 34 Göteborg

#### **Kontakt** 031-708 44 40 info@gota.gu.se

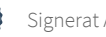

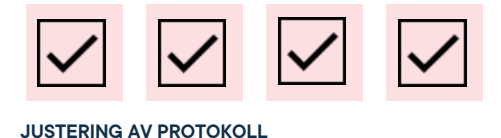

Föregående mötesprotokoll är justerat samt utskickat.

**Fullmäktige beslutar**

**att** lägga protokoll från fullmäktigemöte 2 till handlingarna.

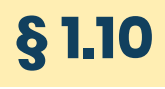

**§ 1.10 Sluttid idag** Föredragande: Mötesordförande

**Mötesordförande föreslår**

**Fullmäktige beslutar**

**att** sikta på 21.00

**att** sikta på 21.00

# **§ 2 Rapporter**

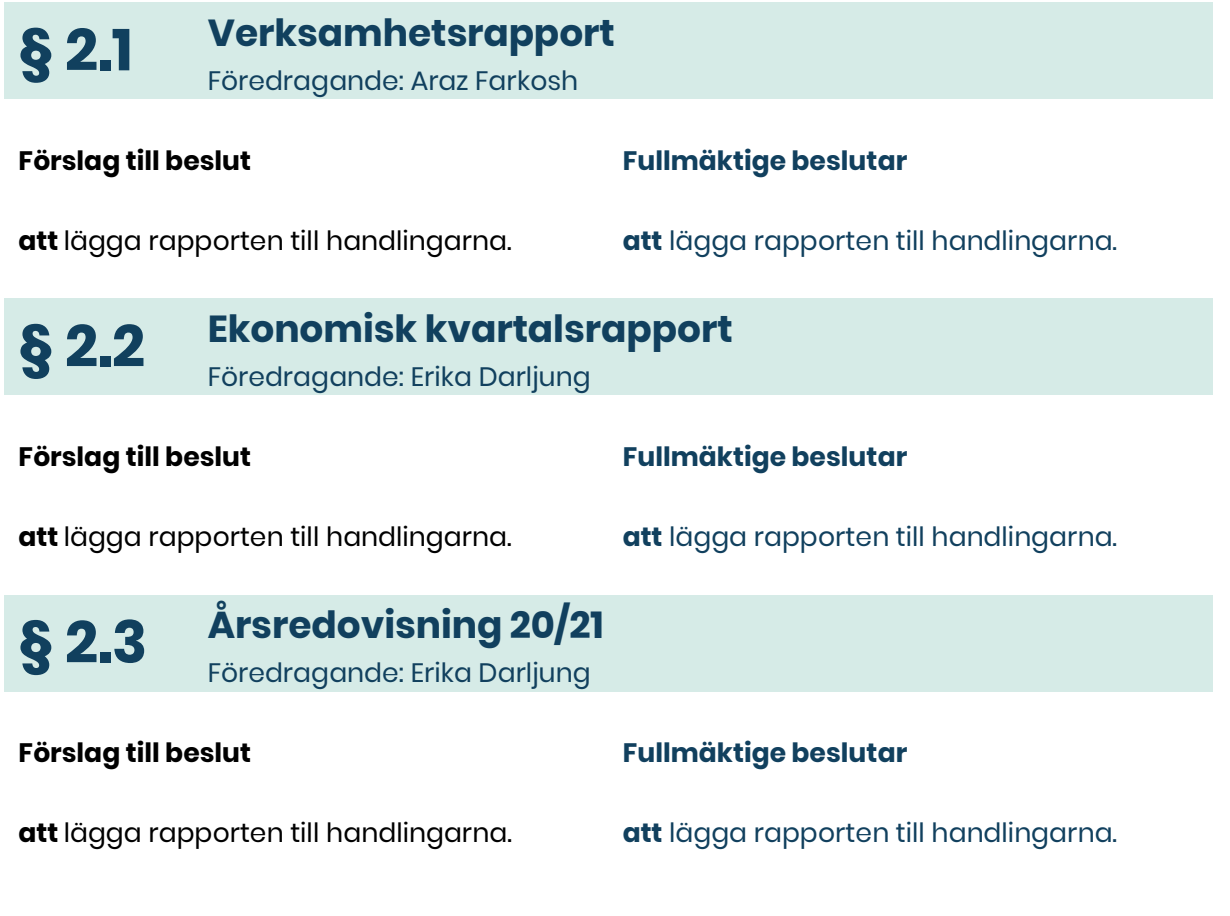

**Adress** Götabergsgatan 17 411 34 Göteborg

**Kontakt** 031-708 44 40 info@gota.gu.se

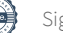

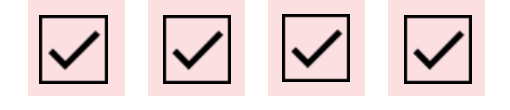

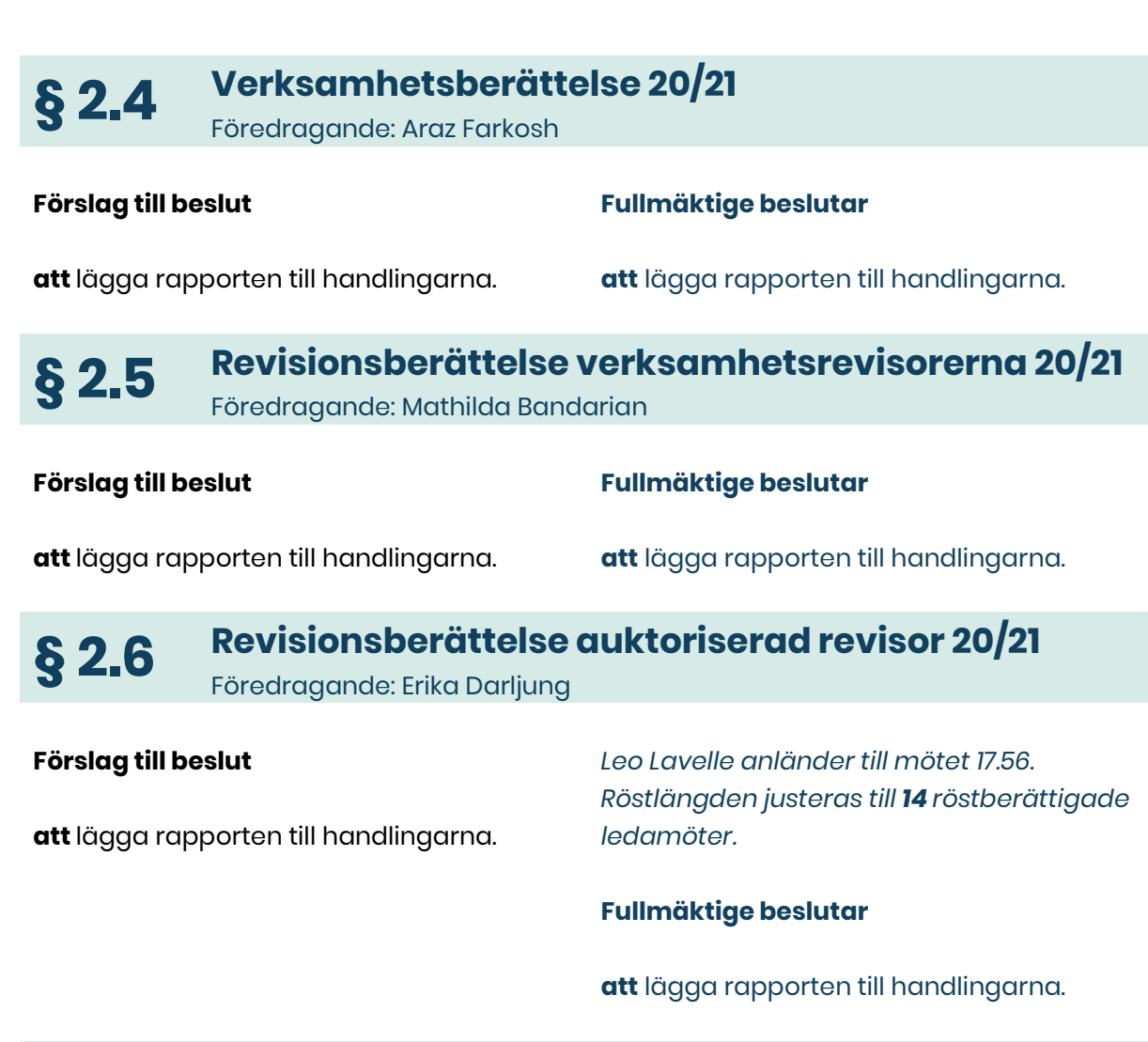

**§ 2.7 Rapport gällande Göta studentkårs placeringar** Föredragande: Erika Darljung

#### **Förslag till beslut**

#### **Fullmäktige beslutar**

**att** lägga rapporten till handlingarna.

**att** lägga rapporten till handlingarna.

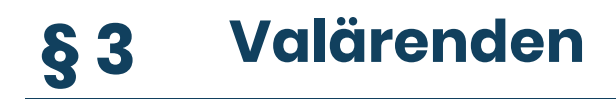

#### **Adress**

Götabergsgatan 17 411 34 Göteborg

#### **Kontakt**

031-708 44 40 info@gota.gu.se

# **Digitalt**

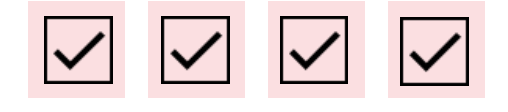

## **§ 3.1 Val till valberedningen**  Föredragande: Kårstyrelsen

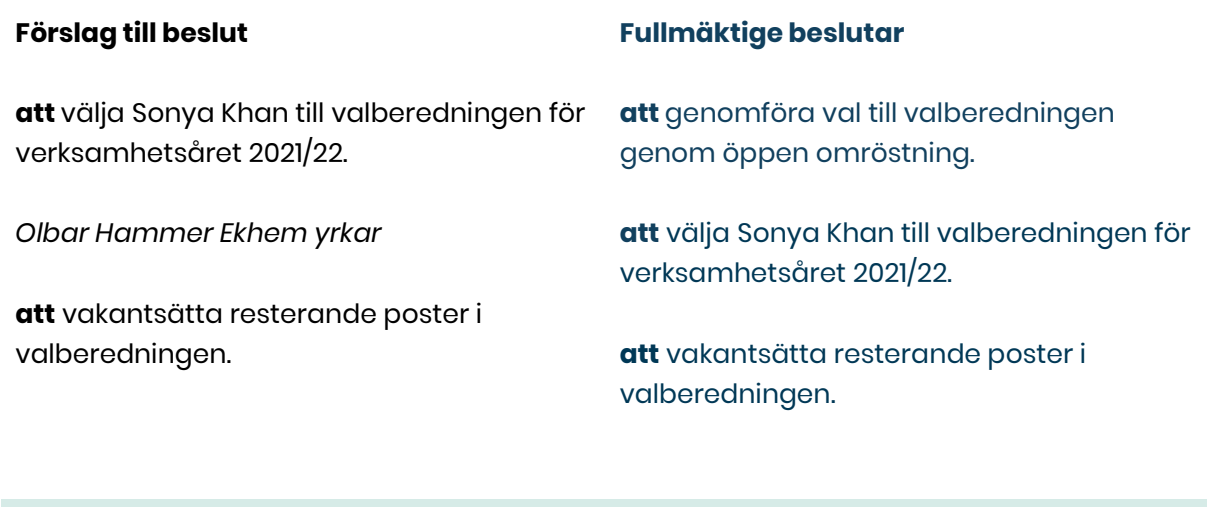

# **§ 3.2 Val till valnämnden**

Föredragande: Araz Farkosh

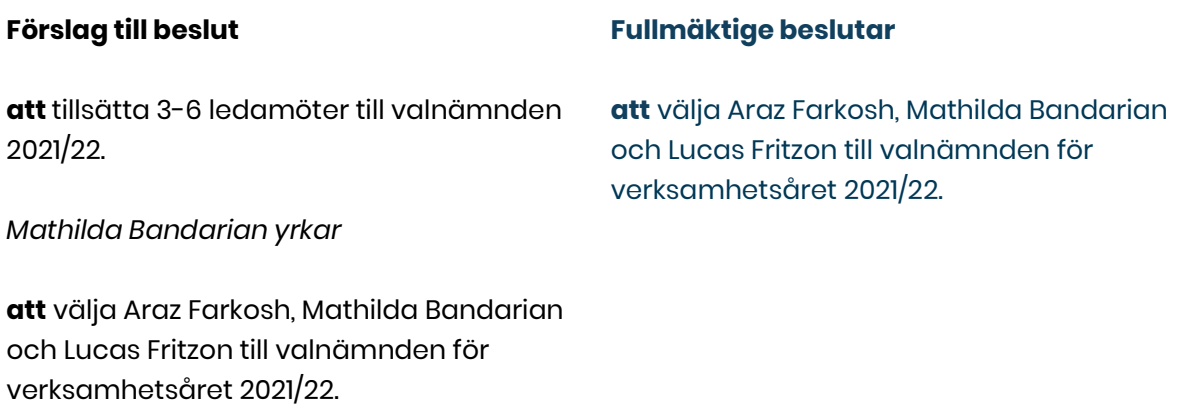

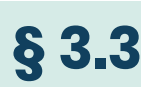

# **§ 3.3 Val till Talmanssuppleant**

Föredragande: Kårstyrelsen

*Nominerade:* David Enqvist & Sara Bergh.

**att** välja en talmanssuppleant för

verksamhetsåret 2021/22.

#### **Fullmäktige beslutar**

**Förslag till beslut**

**att** välja Sara Bergh som talmanssuppleant för verksamhetsåret 2021/22.

#### **ORDNINGSFRÅGA 1**

#### **Adress**

Götabergsgatan 17 411 34 Göteborg

**Kontakt** 031-708 44 40 info@gota.gu.se

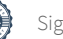

Hampus Haugland föreslår

**att** ajournera mötet i 30 min.

**Fullmäktige beslutar**

**att** ajournera mötet i 10 min, till 18.45.

# **§ 4 Beslutsärenden**

## **§ 4.1 Fastställande av resultat- och balansräkning samt beslut om hur överskott ska disponeras**

Föredragande: Kårstyrelsen

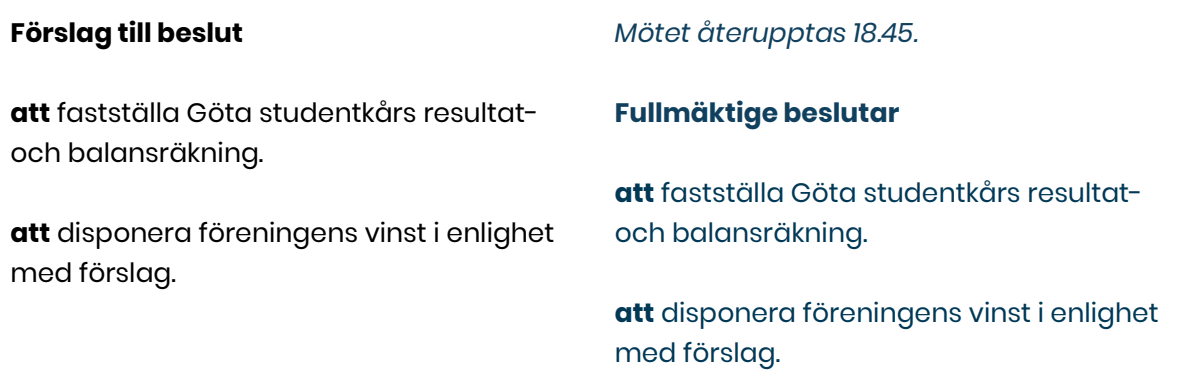

**§ 4.2 Ansvarsfrihet för kårstyrelsen 2020/21** Föredragande: Mathilda Bandarian

#### **Förslag till beslut**

**att** ge kårstyrelsens ledamöter verksamhetsåret 2020/21 ansvarsfrihet. *Ertan Kantur justerar ut sig. Röstlängden består nu av 13 röstberättigade ledamöter.* 

#### **Fullmäktige beslutar**

**att** ge kårstyrelsens ledamöter verksamhetsåret 2020/21 ansvarsfrihet.

#### **Adress**

Götabergsgatan 17 411 34 Göteborg

#### **Kontakt** 031-708 44 40 info@gota.gu.se

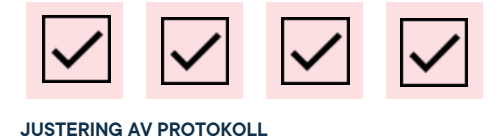

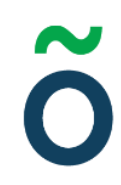

*Ertan Kantur justerar in sig. Röstlängden består nu av 14 röstberättigade ledamöter.* 

# **§ 4.3 Proposition: Stadgerevidering – medlemmars utträde – andra läsning**

Föredragande: Lucas Fritzon

#### **Förslag till beslut**

#### **Fullmäktige beslutar**

**att** revidera Göta studentkårs stadga punk 2:5 Utträde enligt liggande förslag.

**att** revidera Göta studentkårs stadga punk 2:5 Utträde enligt liggande förslag.

## **§ 4.4 Proposition: Stadgerevidering – vice ordförande samhällsvetarsektionen – första läsning**

Föredragande: Leonardo Rhedin

#### **Förslag till beslut**

#### **Fullmäktige beslutar**

**att** revidera Göta studentkårs stadga punkt 3.5 och 5.2 i enlighet med liggande förslag.

**att** revidera Göta studentkårs stadga punkt 3.5 och 5.2 i enlighet med liggande förslag.

# **§ 4.5 Proposition: Uppdatera uppdragsbeskrivningar – tillägg kårstyrelseledamot**

Föredragande: Adnan Jordamovic

#### **Förslag till beslut**

#### **Fullmäktige beslutar**

**att** revidera uppdragsbeskrivningarna för heltidare enligt liggande förslag.

**att** revidera uppdragsbeskrivningarna för heltidare enligt liggande förslag.

## **§ 4.6 Proposition: Entledigande av fullmäktigeledamot** Föredragande: Araz Farkosh

#### **Förslag till beslut Fullmäktige beslutar**

# **Adress**

Götabergsgatan 17 411 34 Göteborg

### **Kontakt** 031-708 44 40 info@gota.gu.se

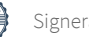

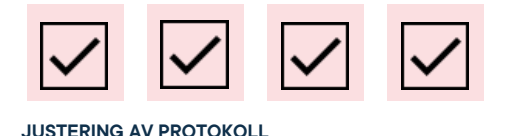

**att** entlediga Jack Svensson från sitt uppdrag som fullmäktigeledamot för verksamhetsåret 2021/22.

**att** entlediga Jack Svensson från sitt uppdrag som fullmäktigeledamot för verksamhetsåret 2021/22.

# **§ 4.7 Proposition: Stadgerevidering – verksamhetsrevisor – första läsning**

Föredragande: Araz Farkosh

#### **Förslag till beslut**

**Fullmäktige beslutar**

**att** revidera Göta studentkårs stadga punkterna 3:5, 11:2, 11:3, 11:5, 14:4 och 14:6 enligt förslag.

**att** revidera Göta studentkårs stadga punkterna 3:5, 11:2, 11:3, 11:5, 14:4 och 14:6 enligt förslag.

## **§ 4.8 Proposition: Göta studentkårs placeringspolicy** Föredragande: Thor Axell

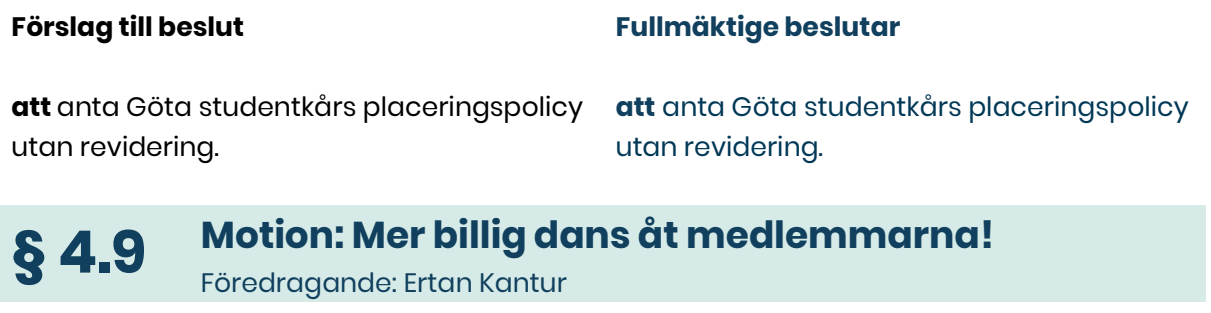

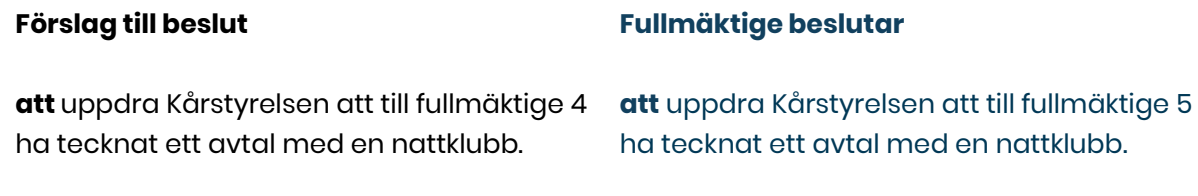

*Ertan drar tillbaka sitt ursprungsyrkande.* 

*Ertan Kantur yrkar*

**att** uppdra Kårstyrelsen att till fullmäktige 5 ha tecknat ett avtal med en nattklubb.

*Oliwier Radke yrkar*

### **Adress**

Götabergsgatan 17 411 34 Göteborg

**Kontakt** 031-708 44 40 info@gota.gu.se **Digitalt** gotastudentkar.se

@gotastudentkar

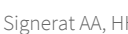

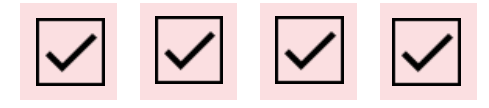

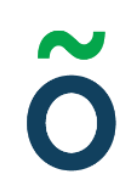

**att** uppdra Kårstyrelsen att till fullmäktige 5 ha försökt att teckna ett avtal med en nattklubb.

*Kårstyrelsen yrkar*

**att** uppdra kårstyrelsen att till fullmäktige 5 presentera förslag till avtal med nattklubbar.

# **§ 4.9.1 Kårstyrelsens motionssvar: Mer billig dans åt medlemmarna!**

Föredragande: Beatrice Hedly

#### **Förslag till beslut**

#### **Fullmäktige beslutar**

**att** uppdra Kårstyrelsen att till fullmäktige 5 undersöka möjligheten att teckna ett avtal med en nattklubb.

**att** avslå: att uppdra Kårstyrelsen att till fullmäktige 5 undersöka möjligheten att teckna ett avtal med en nattklubb.

#### **§ 4.10 Motion: Diskussionspunkt angående lokalbrist** Föredragande: Pontus Jacobsson

#### **Förslag till beslut**

**att** Göta studentkår undersöker vilka lösningar som finns på problemet, och tar beslut därefter.

#### **Fullmäktige beslutar**

**att** avslå: att Göta studentkår undersöker vilka lösningar som finns på problemet, och tar beslut därefter.

# **§ 4.10.1 Kårstyrelsens motionssvar: Diskussionspunkt angående lokalbrist**

Föredragande: Ebba Callenberg

#### **Förslag till beslut**

#### **Fullmäktige beslutar**

**att** diskutera frågan om lokalbrist på fullmäktigemöte 3.

**att** diskutera frågan om lokalbrist på fullmäktigemöte 3.

#### **Adress**

Götabergsgatan 17 411 34 Göteborg

**Kontakt** 031-708 44 40 info@gota.gu.se

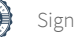

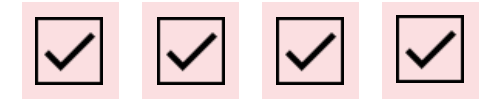

#### **§ 4.11 Beslut om datum för vårens fullmäktigesammanträden**

Föredragande: Stina Arketeg

#### **Förslag till beslut**

**att** fastställa datum för vårens fullmäktigesammanträden enligt förslag.

- **>** Fullmäktigemöte 4: 2022-02-07
- **>** Fullmäktigemöte 5: 2022-03-22
- **>** Konstituerande fullmäktige: 2022- 04-09
- **>** Fullmäktigemöte 6: 2022-05-18

som kommit upp är att det skickas in en skrivelse till relevanta personer på GU tillsammans med föreningarna, där

#### **Fullmäktige beslutar**

**att** fastställa datum för vårens fullmäktigesammanträden enligt förslag.

- **>** Fullmäktigemöte 4: 2022-02-07
- **>** Fullmäktigemöte 5: 2022-03-22
- **>** Konstituerande fullmäktige: 2022- 04-09
- **>** Fullmäktigemöte 6: 2022-05-18

# **§ 5 Diskussionsärenden**

# **§ 5.1 Diskussion om lokalbrist**

Föredragande: Ebba Callenberg

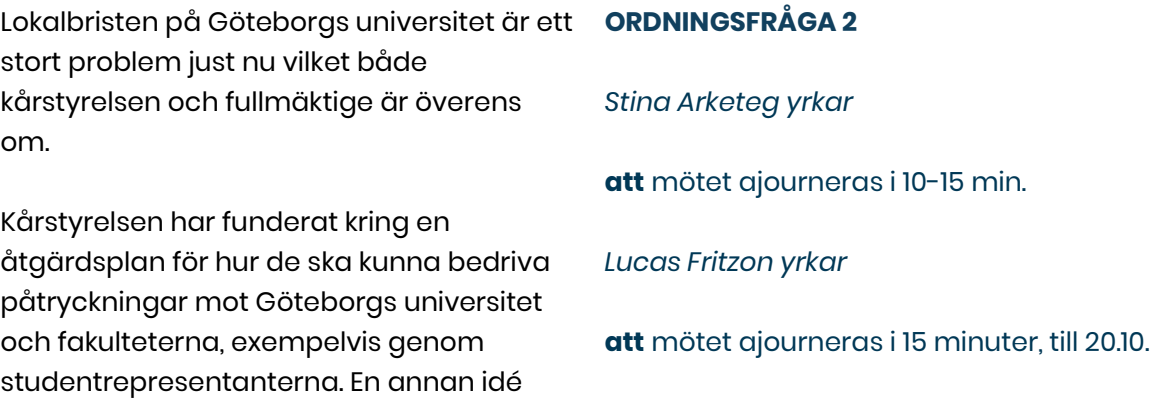

*Cathrine Ringdahl lämnar mötet klockan 20.10. Röstlängden justeras till 13 röstberättigade ledamöter.* 

#### **Adress**

Götabergsgatan 17 411 34 Göteborg

### **Kontakt** 031-708 44 40 info@gota.gu.se

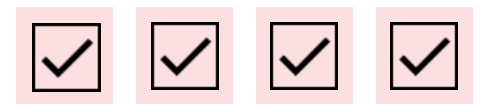

studenterna kräver att lokalbristen får ett slut och att en bättring sker snarast. Det stora problemet som belyses är att Göta studentkår inte äger några lokaler, utan det gör Göteborgs universitet, vilket gör att det är svårt för studentkåren och studenterna själva att förändra något i situationen kring lokalbristen.

Paddingtons vänner genom Olbar Hammer Ekhem menar att det just nu råder en stor frustration bland studenter när det kommer till Göta studentkårs kommunikation kring de lokaler som är bokningsbara genom kåren. Vidare menar han även att när föreningen hör av sig till Göta studentkår och frågar om det finns lokaler att använda sig av så får de blankt nej, "det går inte att använda sig av lokaler för att det inte bedrivs någon verksamhet i Studenternas hus just nu", vilket han menar är lite förvånande då Göta studentkår centralt lyckas bedriva vissa evenemang i lokalerna, som CSN-frukost och även den kommande Götagröten i Kårkällar'n.

Kårstyrelsen förtydligar att när det exempelvis hålls CSN-frukost i Tidningsrummet på Studenternas hus så görs det samtidigt som det byggs i Stora hallen, så detta förhindrar alltså inte att renoveringsarbetet går framåt.

Beatrice Hedly berättar att de på sektionsnivå på samhällsvetenskapliga fakulteten bedriver ett påtryckningsarbete för att få tillgång till mer lokaler, då de lokaler som finns där är fullbokade i princip hela tiden.

*Mötet öppnas igen 20.10.*

#### **Adress**

Götabergsgatan 17 411 34 Göteborg

#### **Kontakt** 031-708 44 40 info@gota.gu.se

#### **Digitalt**

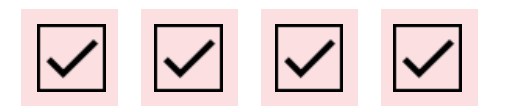

Paddingtons vänner 2 genom Ebba Liikanen förtydligar att det alltså är kommunikationen kring lokalerna och kanske framför allt puben som är det stora problemet och det som skapar frustration, då man menar att det lovats att Kårkällar'n ska öppnas flertalet gånger men sen har den ändå inte öppnats. Så bättre och tydligare kommunikation önskas.

Araz Farkosh säger att han verkligen förstår frustrationen och att han och övriga i kårstyrelsen känner samma sak. Han vill dock poängtera att Göta studentkår har fått otroligt många oklara besked från Göteborgs universitet och att flera saker som kåren och studenterna blivit lovade helt enkelt inte har genomförts. Det stora problemet här är att Göta studentkår som mellanhand mellan GU och föreningarna står och försöker förmedla information, men när Göta hela tiden blir lovade saker av GU som sen inte hålls blir ju resultatet i sin tur att den information som förmedlas till föreningarna blir felaktig, något som såklart blir otroligt förvirrande och otydligt från alla håll.

Kårstyrelsen berättar också att de i princip aldrig känner att de får konkret information av Göteborgs universitet och därav blir det att GU genom dem förmedlar otydlig information vidare till studenterna, vilket känns frustrerande från alla håll.

Frågan ställs till fullmäktige om vad Kårstyrelsen kan göra för att förbättra både kommunikationen till studenterna och lokalfrågan i allmänhet.

#### **Adress**

Götabergsgatan 17 411 34 Göteborg

### **Kontakt** 031-708 44 40 info@gota.gu.se

#### **Digitalt**

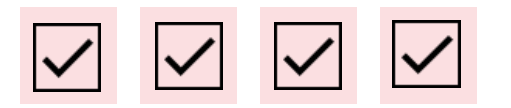

Olbar Hammer Ekhem tycker att vi ska släppa Kårkällar'n, det kommer inte bli av. Han menar att Göta studentkår har så mycket extra tillgångar att vi borde köpa en egen fastighet att bedriva verksamhet i istället.

Alfred Nordh lyfter att han gärna skulle vilja ha en förteckning kring lokaler som är bokningsbara, med eventuella priser, så att föreningarna kan se vilka möjligheter som finns.

Araz Farkosh svarar Olbar Hammer Ekhem och säger att det inte är en bra idé att ideella organisationer äger fastigheter, han anser att det både är ekonomiskt och praktiskt ogenomförbart. Sen är det ju inte bara att köpa en fastighet, studentkåren behöver även ha långsiktigt kapital för att driva och underhålla huset.

Ebba Callenberg svarar Alfred Nordh att en lista på lokaler finns på respektive sektioner när det gäller att boka på fakultetsnivå, och att på Studenternas hus finns ju Stora Hallen och Kårkällar'n men de är båda stängda just nu för renovering. Föreningarna på föreningsträffen som Ebba genomförde tidigare i veckan har dock sammanställt en lista på bokningsbara lokaler exempelvis i Göteborgs stad, och denna information kommer att skickas ut.

# **§ 6 Övriga frågor**

#### **Adress**

Götabergsgatan 17 411 34 Göteborg

#### **Kontakt**

031-708 44 40 info@gota.gu.se

#### **Digitalt**

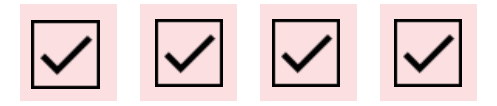

## **§ 6.1 Fråga till kårstyrelsen: Kårkällar'n** Föredragande: Ebba Callenberg

I närmare 3 år har kårkällaren hållit stängt, detta kan inte ses som hållbart utifrån Göta studentkårs perspektiv. En studentpub är något som både nya och gamla studenter förväntar sig i den stad de valt att plugga i och därmed bör studentkåren jobba för att studentkårens verksamhet möter studenternas förväntan när det kommer till studiesocial verksamhet.

Vad är det som händer egentligen? Varför vet vi inte vad som händer? Vad har gjort att öppningen av Kårkällar'n har dröjt så länge? Finns det något som Göta studentkår kan göra för att Kårkällar'n ska öppna?

Det sista beskedet som Kårstyrelsen fått till sig är att Kårkällar'n kommer att öppna under tidig vår 2022, men styrelsen förstår att det känns svårt att tro på det och poängterar även att det inte går att lova något. Man väntar på att det sista i lokalen ska bli klart och vidare behöver Pubkommittén också få en överlämning och livsmedel och dryck behöver köpas in.

# **§ 7 Mötets avslutande**

### **§ 7.1 Mötesutvärdering**

Föredragande: Mötesordförande

Mötesutvärdering sker.

#### **Adress**

Götabergsgatan 17 411 34 Göteborg

#### **Kontakt**

031-708 44 40 info@gota.gu.se

#### **Digitalt**

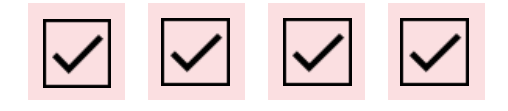

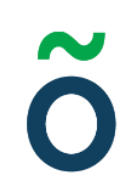

**§ 7.2 Mötets avslutande** Föredragande: Mötesordförande

Hampus Haugland avslutar mötet klockan **20.52**.

**Justering av protokoll**

**Hampus Haugland,** Mötesordförande

SOCAL OUSDW

**Stefan Olsson,** Justerare

ameli Addi

**Anneli Arohlén,** Mötessekreterare

Jinnés Killströn

**Linnéa Kjellström,** Justerare

#### **Adress**

Götabergsgatan 17 411 34 Göteborg

#### **Kontakt**

031-708 44 40 info@gota.gu.se

#### **Digitalt**